## **Real-Time**

☑

Real-Time continuously executes a bunch of queries on a server and fetches information on the top queries, tables, databases, user, hosts, queries that are locked, queries that are locking, etc. Since the information is retrieved in real time, you get to see what your server is up to at any point in time. You have to start **Recording** a session in order to see your server activity. This action can be stopped and saved for later analysis.

Real-Time is what you need to use if you do not have Slow or General query log or sniffer, and still want to know what is happening on your server in real time.

## Real-Time collection mode

Real-Time monitoring can be done in two modes: Processlist and Performance Schema.

- Processlist mode, SQL DM for MySQL executes the query SHOW FULL PROCESSLIST every second to fetch the queries. Performance schema based Real-time makes use of the performance\_schema database of the MySQL server. Performance schema database logs each and every query in its table. SQL DM for MySQL queries the performance schema and retrieves the queries, including the short-lived ones.
- Performance schema based Real-time, you can get extra information like Number of full table scans done by the query, Success, Error, and Warning count for each query.

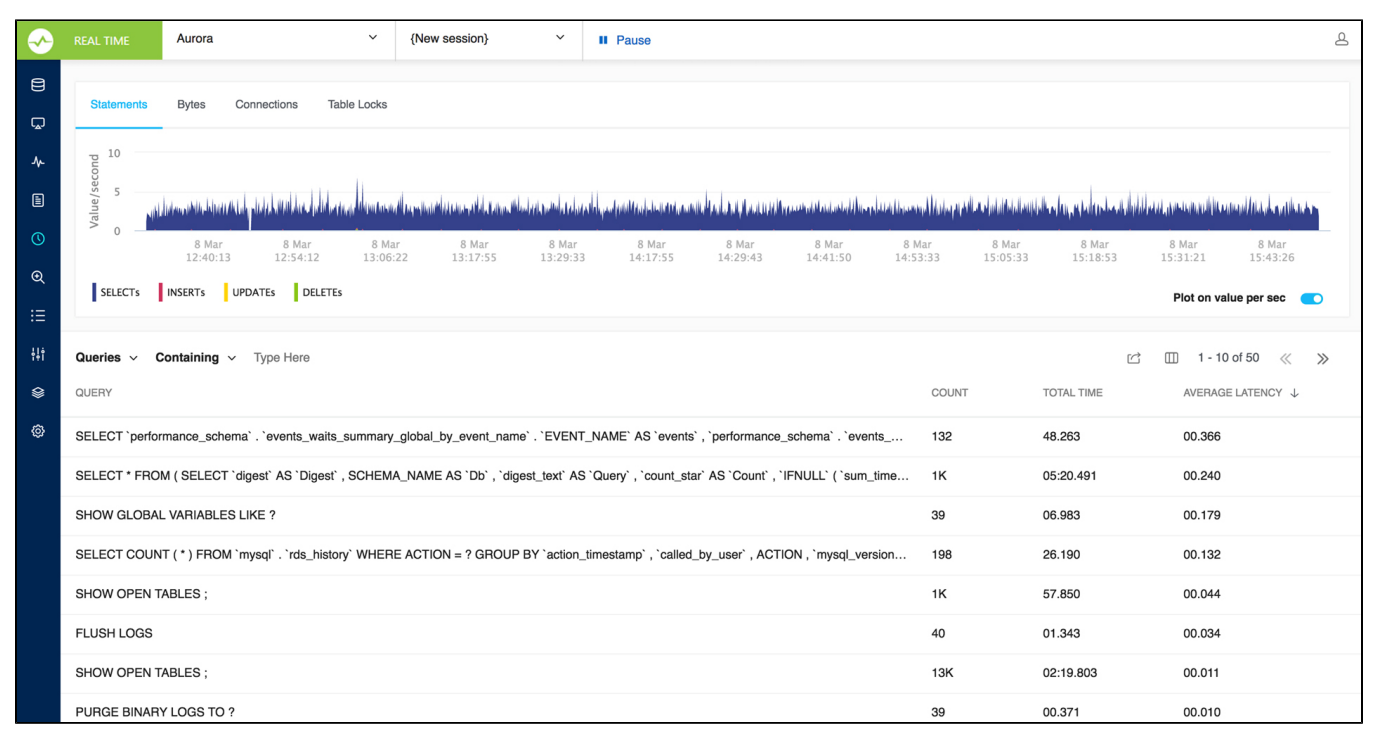

**[IDERA](#) | [Products](#) | [Purchase](#) | [Support](#) | [Community](#) | [Resources](#) | [About Us](#) | [Legal](#)**